(Big) Data Engineering In Depth From Beginner to Professional

Moustafa Alaa

**Senior Data Engineer**

The Definitive Guide to Big Data Engineering Tasks

Previous video recap!

### Hadoop Core Concepts

– HDFS.

### Hadoop Core Concepts

- HDFS.
- YARN.

### Hadoop Core Concepts

- $-$  HDFS.
- YARN.
- Map-Reduce.

### Hadoop Map Reduce

#### Introduction To Hadoop Map Reduce API

# The basic idea of MapReduce

We break this into three stages

▶ Map.

<sup>1</sup>This example taken from https://reberhardt.com/cs110/summer-2018/lecture-notes/lecture-14/

# The basic idea of MapReduce

We break this into three stages

- ▶ Map.
- ▶ Shuffle/Group (Mapper Intermediates).

<sup>1</sup>This example taken from https://reberhardt.com/cs110/summer-2018/lecture-notes/lecture-14/

### The basic idea of MapReduce

We break this into three stages

- ▶ Map.
- ▶ Shuffle/Group (Mapper Intermediates).
- ▶ Reduce

<sup>1</sup>This example taken from https://reberhardt.com/cs110/summer-2018/lecture-notes/lecture-14/

# Map

We distribute our raw ingredients amongst the workers.

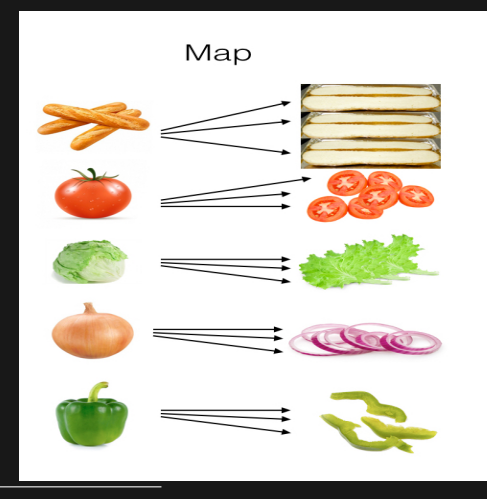

1 This example taken from https://reberhardt.com/cs110/summer-2018/lecture-notes/lecture-14/

# Shuffle/Group

We will organise and group the processed ingredients into piles, so that making a sandwich becomes easy.

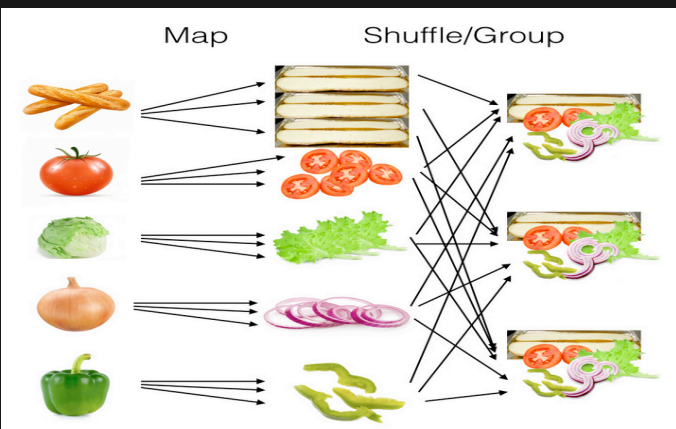

1 This example taken from https://reberhardt.com/cs110/summer-2018/lecture-notes/lecture-14/

# **Reduce** we'll combine the ingredients into a sandwich Map Shuffle/Group Reduce TOO

1 This example taken from https://reberhardt.com/cs110/summer-2018/lecture-notes/lecture-14/

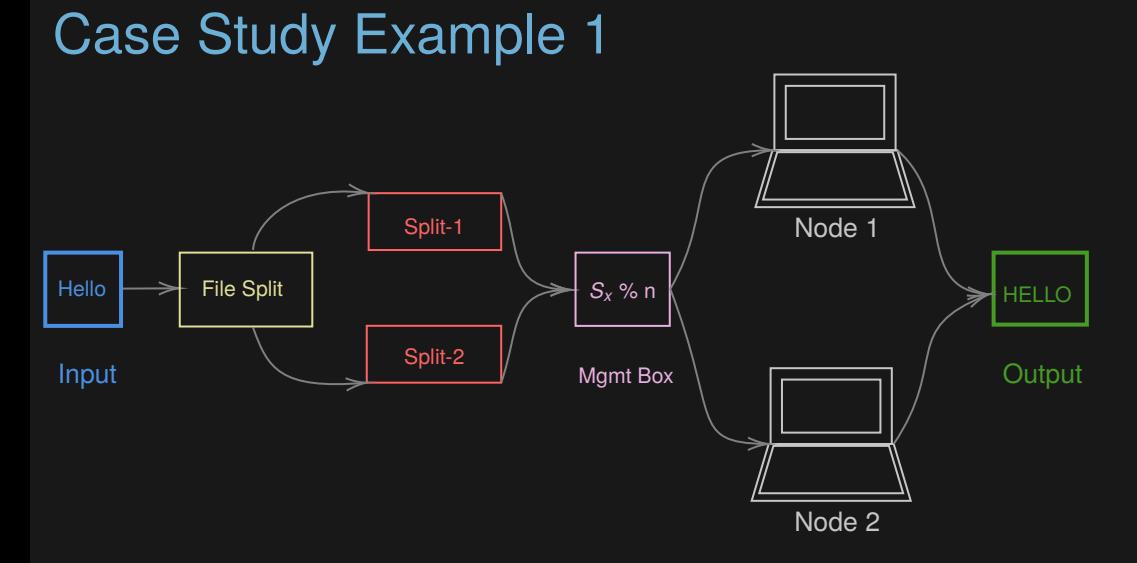

Figure: Convert text to upper text, for example, The -> THE

### Case Study Example 1

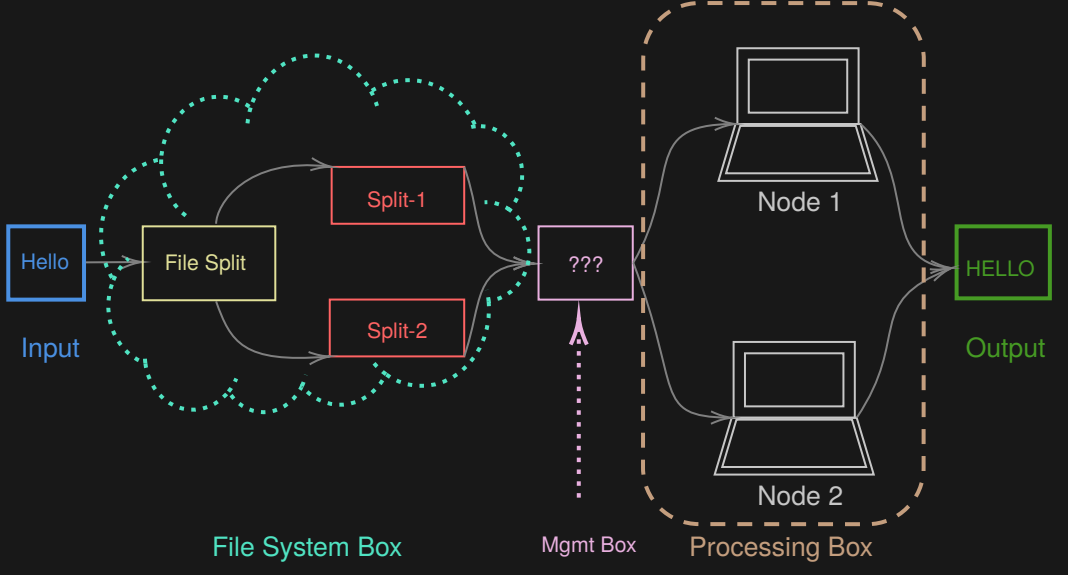

### Case Study Example 2

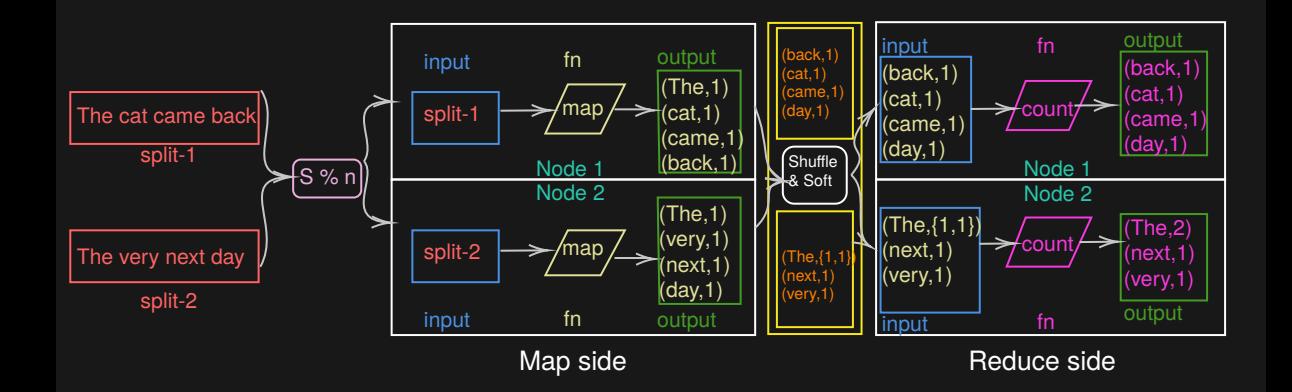

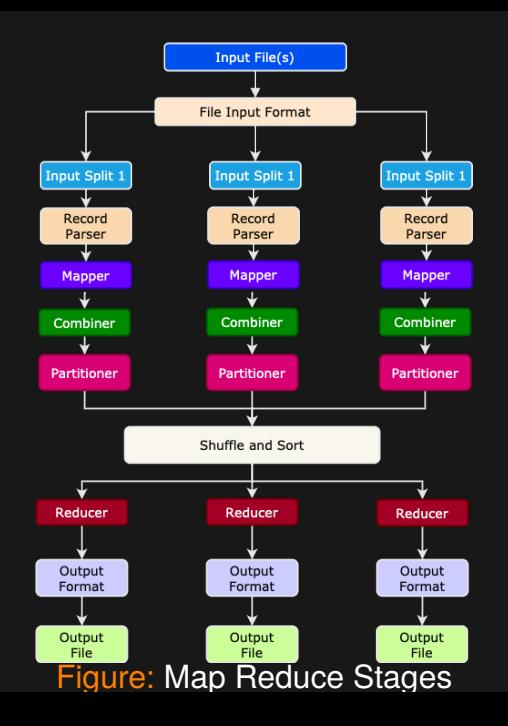

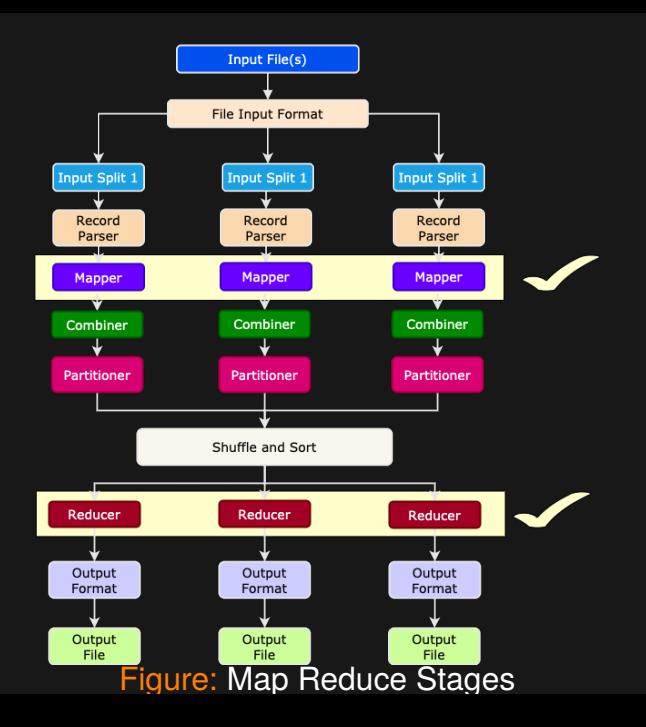

### Map Reduce (word count) Deep Dive

The Map-Reduce consists of three "main" parts

– The Driver.

### Map Reduce (word count) Deep Dive

#### The Map-Reduce consists of three "main" parts

- The Driver.
- The Mapper.

### Map Reduce (word count) Deep Dive

#### The Map-Reduce consists of three "main" parts

- The Driver.
- The Mapper.
- The Reducer.

### Hadoop Map Reduce API

#### Hadoop Map Reduce API Deep Dive

### The Driver

– The code that runs on the client machine configures the job details by creating an object from the **Job** class, which implements the **JobContext** interface.

### The Driver

- The code that runs on the client machine configures the job details by creating an object from the **Job** class, which implements the **JobContext** interface.
- It submits the job to the cluster.

### The Driver

- The code that runs on the client machine configures the job details by creating an object from the **Job** class, which implements the **JobContext** interface.
- It submits the job to the cluster.
- It parses job arguments to identify job parameters, for example, input/output directories..

The **Job** object allows you to set configuration for your **Map-Reduce** job:

– You can configure the **Mapper** & the **Reducer** classes.

The **Job** object allows you to set configuration for your **Map-Reduce** job:

- You can configure the **Mapper** & the **Reducer** classes.
- Set the **Mapper** input/output key & value data types.

- The **Job** object allows you to set configuration for your **Map-Reduce** job:
	- You can configure the **Mapper** & the **Reducer** classes.
	- Set the **Mapper** input/output key & value data types.
	- Set the **Reducer** input/output key & value data types.

– We can configure file input directory and output.

- We can configure file input directory and output.
- We configure the output path using **FileOutputFormat.setOutputPath()** to specify the reducers' directory to write the output data.

– We configure the input path using **FileInputFormat.setInputPaths()**, and by default, it will read all the files in the specified directories and send them to the mappers.

<sup>1</sup>For more details, please read HTDG. Ch.3 File patterns and PathFilter sections.

- We configure the input path using **FileInputFormat.setInputPaths()**, and by default, it will read all the files in the specified directories and send them to the mappers.
- We can use **Hadoop glob patterns** to read directory patterns, for example, */warehouse/public/sales\**.

<sup>1</sup>For more details, please read HTDG. Ch.3 File patterns and PathFilter sections.

- We configure the input path using **FileInputFormat.setInputPaths()**, and by default, it will read all the files in the specified directories and send them to the mappers.
- We can use **Hadoop glob patterns** to read directory patterns, for example, */warehouse/public/sales\**.
- We can call **FileInputFormat.addInputPath()** to multiple times by specifying a single file or directory.

<sup>1</sup>For more details, please read HTDG. Ch.3 File patterns and PathFilter sections.

### Hadoop Map Reduce API

#### Please read HTDG. Ch.3 The Java Interface

– You could set driver configurations globally using Hadoop configurations.

- You could set driver configurations globally using Hadoop configurations.
- Any options not specified in the job configuration will use the Hadoop default values.

- You could set driver configurations globally using Hadoop configurations.
- Any options not specified in the job configuration will use the Hadoop default values.
- We use the **Job** object to specify the job name and check its state..
– It is optional to set the mapper and reducer classes.

- It is optional to set the mapper and reducer classes.
- Hadoop uses its default **IdentityMapper** and **IdentityReducer**.

#### Lunch a Map-Reduce job:

– The **waitForCompletion()** method in the **Job** class launches the job and polls for progress. In addition, it writes the logs and summarizing the Map-Reduce job progress and changes.

#### Lunch a Map-Reduce job:

- The **waitForCompletion()** method in the **Job** class launches the job and polls for progress. In addition, it writes the logs and summarizing the Map-Reduce job progress and changes.
- When the job completes successfully, the job counters are displayed. Otherwise, the error that caused the job to fail is logged to the console.

– TheThe driver defines the **InputFormat**; then the **InputFormat** creates a **RecordReader"** object that parses the input data into key/value pairs passed to the mapper.

- TheThe driver defines the **InputFormat**; then the **InputFormat** creates a **RecordReader"** object that parses the input data into key/value pairs passed to the mapper.
- For example: **TextInputFormat**:

- TheThe driver defines the **InputFormat**; then the **InputFormat** creates a **RecordReader"** object that parses the input data into key/value pairs passed to the mapper.
- For example: **TextInputFormat**:
	- It is the default.

- TheThe driver defines the **InputFormat**; then the **InputFormat** creates a **RecordReader"** object that parses the input data into key/value pairs passed to the mapper.
- For example: **TextInputFormat**:
	- It is the default.
	- It creates **LineRecordReader** objects.

- TheThe driver defines the **InputFormat**; then the **InputFormat** creates a **RecordReader"** object that parses the input data into key/value pairs passed to the mapper.
- For example: **TextInputFormat**:
	- It is the default.
	- It creates **LineRecordReader** objects.
	- Key: is the line offest in the file.

- TheThe driver defines the **InputFormat**; then the **InputFormat** creates a **RecordReader"** object that parses the input data into key/value pairs passed to the mapper.
- For example: **TextInputFormat**:
	- It is the default.
	- It creates **LineRecordReader** objects.
	- Key: is the line offest in the file.
	- $-$  Value: is the line which terminated by "\n".

#### Keys and Values

– Keys and Values in Hadoop are java **Objects** not **Java primitives types**.

## Keys and Values

- Keys and Values in Hadoop are java **Objects** not **Java primitives types**.
- Values are objects which implement **Writable**.

## Keys and Values

- Keys and Values in Hadoop are java **Objects** not **Java primitives types**.
- Values are objects which implement **Writable**.
- Keys are objects which implement **WritableComparable**.

#### What is Writable?

– **Writable** is an interface in Hadoop.

#### What is Writable?

- **Writable** is an interface in Hadoop.
- **Writables** are used for data type "serialization" in Hadoop to translate/serialize "primitive java data types" to "Hadoop data types", Ex: int to IntWritable and String to Text.

#### What is Writable?

- **Writable** is an interface in Hadoop.
- **Writables** are used for data type "serialization" in Hadoop to translate/serialize "primitive java data types" to "Hadoop data types", Ex: int to IntWritable and String to Text.
- Hadoop uses the **Writable** interface for data transfer in the cluster and network.

– A **WritableComparable** is a **Writable** which is also **Comparable**.

- A **WritableComparable** is a **Writable** which is also **Comparable**.
- We can compare two **WritableComparables** against each other to determine their *order*, for example, we could need to compare the order of two Text "Apple vs. Cat or numbers ordering" to understand the ordering mechanism.

- A **WritableComparable** is a **Writable** which is also **Comparable**.
- We can compare two **WritableComparables** against each other to determine their *order*, for example, we could need to compare the order of two Text "Apple vs. Cat or numbers ordering" to understand the ordering mechanism.
- Obviously, the reason we have Keys to be **WritableComparable** is that they are passed to the reducer in *sorted order*.

- A **WritableComparable** is a **Writable** which is also **Comparable**.
- We can compare two **WritableComparables** against each other to determine their *order*, for example, we could need to compare the order of two Text "Apple vs. Cat or numbers ordering" to understand the ordering mechanism.
- Obviously, the reason we have Keys to be **WritableComparable** is that they are passed to the reducer in *sorted order*.
- Note: All Hadoop implemented types are both **Writable** and **WritableComparable**.

The Map-Reduce example consists of three main parts

**The Driver.** 

The Map-Reduce example consists of three main parts

- **The Driver.**
- The Mapper.

– The mapper class deals with a single input split.

- The mapper class deals with a single input split.
- All mapper classes must extend the **Mapper** base class.

- The mapper class deals with a single input split.
- All mapper classes must extend the **Mapper** base class.
- All mapper must specify the key and values for input and output.

- The mapper class deals with a single input split.
- All mapper classes must extend the **Mapper** base class.
- All mapper must specify the key and values for input and output.
- All mappers must override the **map** method and pass the key, value, and **Context**.

- The mapper class deals with a single input split.
- All mapper classes must extend the **Mapper** base class.
- All mapper must specify the key and values for input and output.
- All mappers must override the **map** method and pass the key, value, and **Context**.
- The **Context** is used to write intermediate data and all information about the job's configurations.

The Map-Reduce example consists of three main parts

– The Driver.

The Map-Reduce example consists of three main parts

- The Driver.
- The Mapper.

The Map-Reduce example consists of three main parts

- The Driver.
- The Mapper.
- The Reducer.

– The Reducer receives a Key and an Iterable collection of Writable objects. It also receives a Context object.

- The Reducer receives a Key and an Iterable collection of Writable objects. It also receives a Context object.
- All reducers classes must extend the **Reducer** base class.

- The Reducer receives a Key and an Iterable collection of Writable objects. It also receives a Context object.
- All reducers classes must extend the **Reducer** base class.
- All mapper must specify the key and values for intermediate input and final (or intermediate) output.

- The Reducer receives a Key and an Iterable collection of Writable objects. It also receives a Context object.
- All reducers classes must extend the **Reducer** base class.
- All mapper must specify the key and values for intermediate input and final (or intermediate) output.
- All reducers must override the "reduce" method and pass the key, **Iterable** and "Context".

## Hadoop Map Reduce API

#### Map Reduce Demo

Thank you for watching!
See you in the next video ©